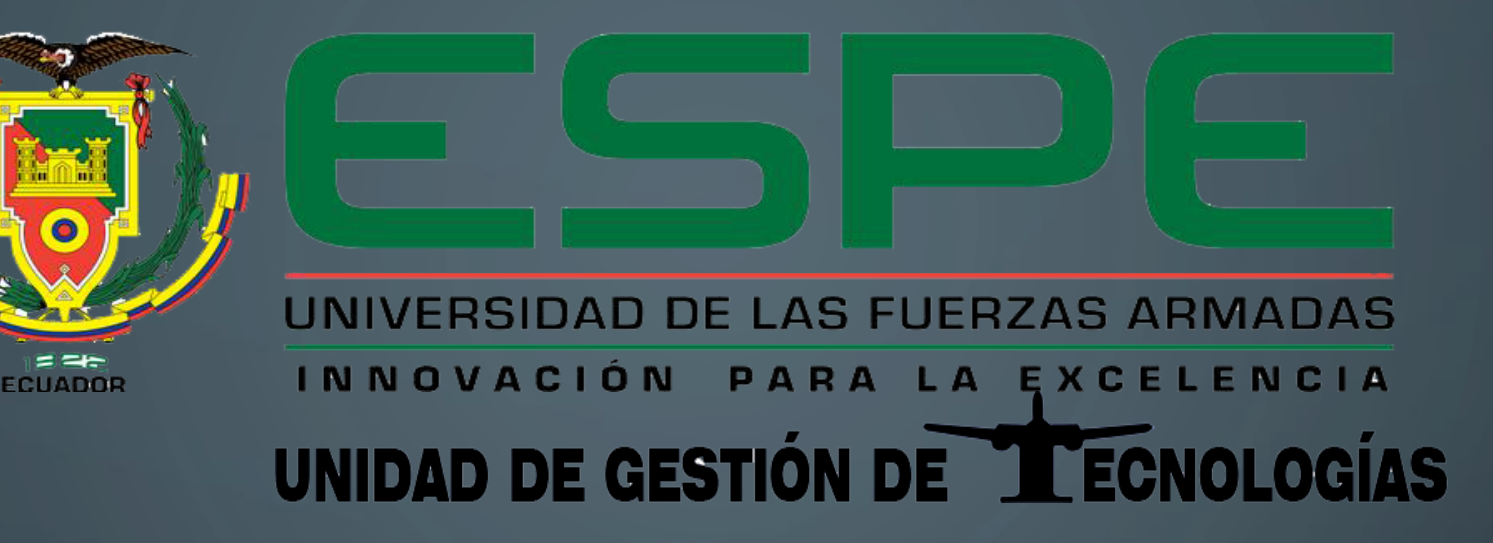

**"VISUALIZACIÓN DE ENTORNOS DE SIMULACIÓN MEDIANTE EL USO DE UN CASCO DE REALIDAD VIRTUAL PARA LA UNIDAD DE GESTIÓN Y TECNOLOGÍAS".**

**TAPIA CARRERA JUAN CARLOS**

**Trabajo de Titulación previo la obtención del título de: TECNÓLOGO EN MECÁNICA AERONÁUTICA MENCIÓN AVIONES**

## **OBJETIVOS**

#### **OBJETIVO GENERAL**

Visualizar entornos de simulación, mediante la implementación de un casco de realidad virtual, familiarizando a los estudiantes con la cabina en la Carrera de Mecánica Aeronáutica de la Unidad de Gestión de Tecnologías.

## **OBJETIVOS ESPECÍFICOS**

- Recolectar la información referente a los requisitos operacionales de los dispositivos de visualización de realidad virtual.
- Analizar las alternativas de solución para la implementación de un casco de visualización de entornos simulados en realidad virtual.
- Implementación del dispositivo de visualización de realidad virtual en la Unidad de Gestión de Tecnologías.

## **MARCO TEÓRICO**

**Origen de los dispositivos de realidad virtual.**

En 1860, hace más de 150 años, Oliver Wendell Holmes, inventó lo más parecido a los dispositivos de realidad virtual , se hizo muy popular en su época, y lejos de patentar su invento, lo hizo público. No se sabe la razón por la que Holmes no quiso patentarlo, aunque si escribió una explicación del porqué de su popularidad "no hay ningún nuevo principio implicado en su construcción.

#### **Realidad virtual**

Empecemos por definir qué es la realidad virtual, o mejor dicho qué conseguimos con ella, con la realidad virtual generamos en el usuario la sensación de estar inmerso en un mundo diferente al real. La forma en la que perdemos el contacto con la realidad se produce al poner un dispositivo que aísla al usuario de su entorno, esto sumerge en un mundo en el que únicamente recibimos estímulos del mundo virtual, es lo llamamos inmersión, pérdida de contacto con la realidad.

#### **DISPOSITIVOS DE REALIDAD VIRTUL HDM**

**Oculus Rift. -** Es un visor de realidad virtual desarrollado por Oculus VR. Oculus ha lanzado dos kits de desarrollo, el DK1 a finales del 2012 y el DK2 a mediados del 2014. Oculus ha comentado que no habrá un DK3 si no que el próximo modelo será la versión final.

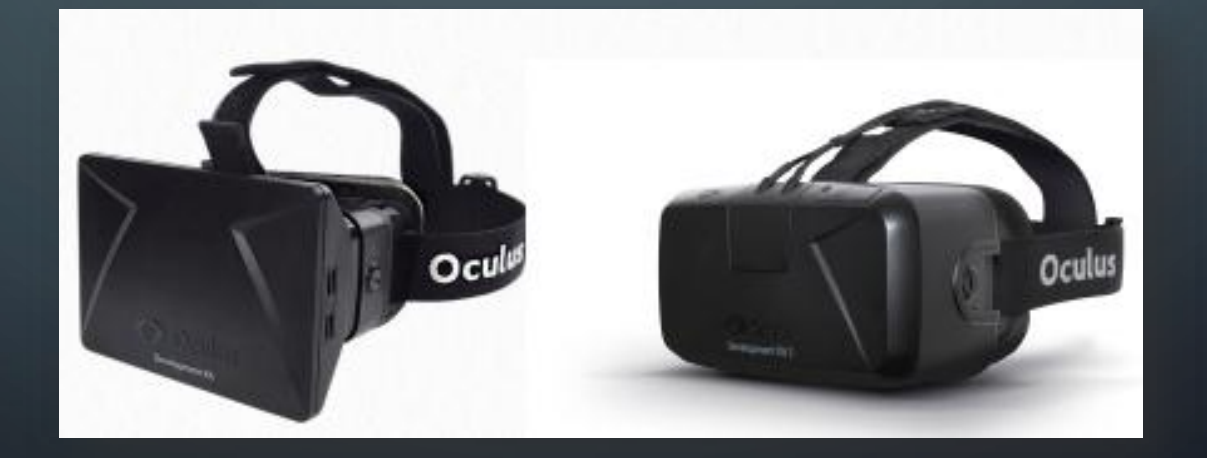

**HTC Vive. -** HTC Vive ha sido desarrollada por el gigante de la telefonía HTC, y Valve, creadores de Steam, la mayor plataforma de videojuegos del mundo. Presume de ser el sistema de realidad virtual más avanzado. Aunque sus características técnicas relativas a la resolución, calidad de imagen y requisitos son prácticamente idénticas a Oculus Rift, HTC Vive presenta una mejora con respecto a Rift o PlayStation VR.

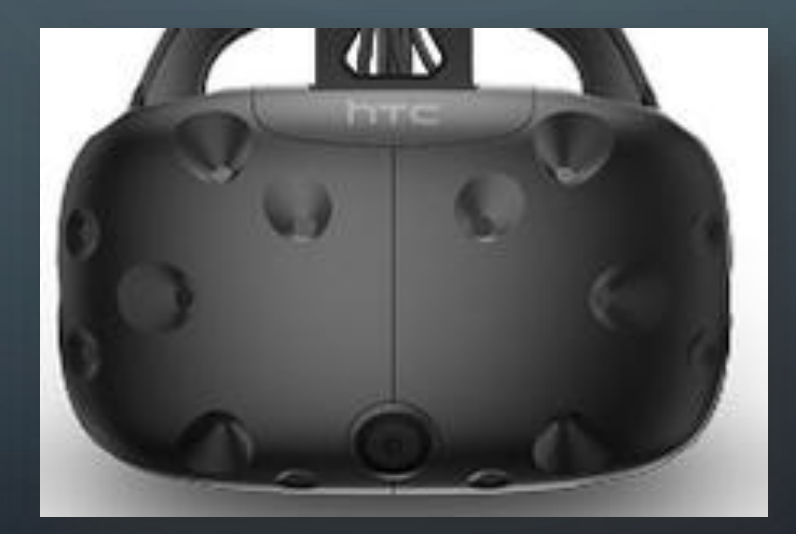

**PlayStation VR. -** "La presentación de este dispositivo tuvo lugar en marzo de 2014. Este dispositivo desarrollado por Sony, será de uso exclusivo para la PS4. Con un diseño minimalista y muy cuidado, Sony ha querido aprovechar la potencia de su consola como motor de este dispositivo, porque no será necesario disponer de un PC de última generación para sacar el máximo rendimiento a esta tecnología

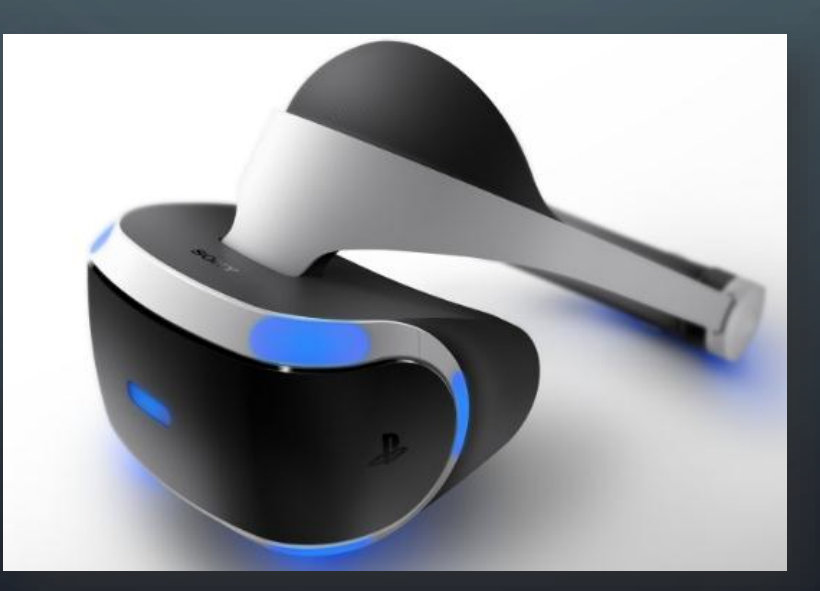

#### **DISPOSITIVOS DE RALIDAD VIRTUAL PARA SMARTPHONES**

**Gear VR Oculus. -** "El Gear VR es un dispositivo que necesita tener audífonos propios, preferiblemente inalámbricos, además de un celular Samsung reciente: Galaxy S6, S6 Edge, S6 Edge Plus o Note 5. Caso contrario, el paquete puede costar hasta 1.000 dólares.

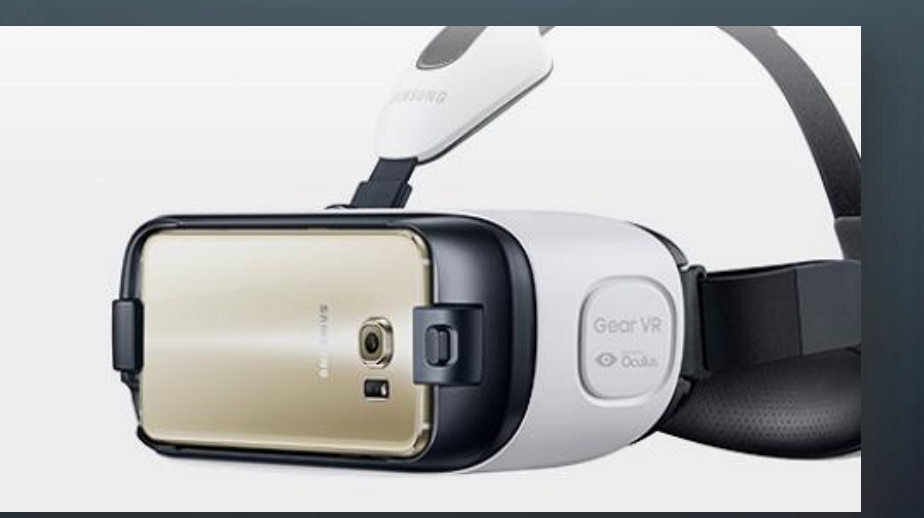

**Google Cardboard. -** "Esta es la forma más sencilla y barata de comenzar a experimentar con lo que ofrece la realidad virtual. Los ingenieros de Google crearon un modelo base que luego otros han adoptado para crear sus propias variaciones. Muchas de estas gafas hacen uso del cartón que se utilizó en el modelo original. En este caso el único requisito es contar con un Smartphone en el que se pueda ejecutar aplicaciones y juegos o reproducir vídeos de realidad virtual.

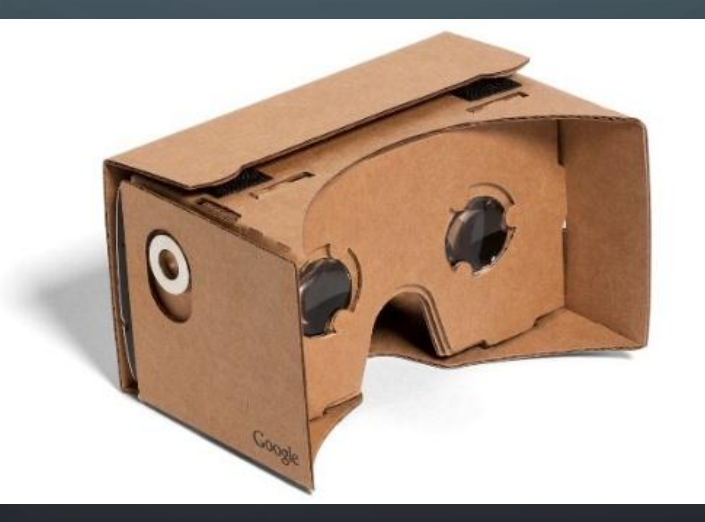

**Vortex.-** Sorprendió con este original dispositivo, con un diseño que llama la atención por el frontal con forma de rejilla que ayuda a refrigerar el smartphone, sin duda algo muy a tener en cuenta debido a la gran temperatura que sufren estos dispositivos cuando se usa aplicaciones de Realidad Virtual.

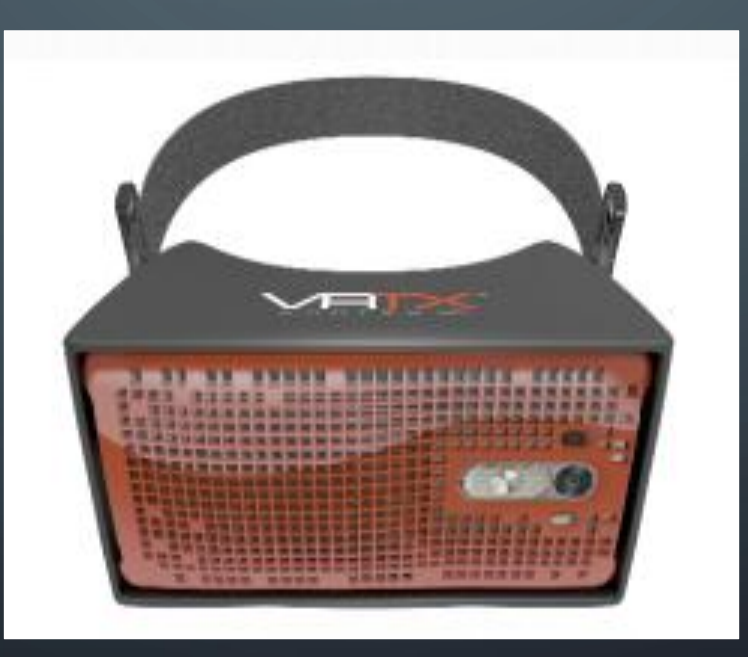

#### **DESARROLLO DEL TEMA**

**Análisis de características de dispositivos de realidad virtual**

Se preseleccionó únicamente estos tres dispositivos de visualización de realidad virtual en función de que son los únicos elementos sobre los cuales se ha desarrollado software capas de vincularlos con el uso de plataformas de simulación de vuelo.

**Comparativo de dispositivos de realidad virtual.**

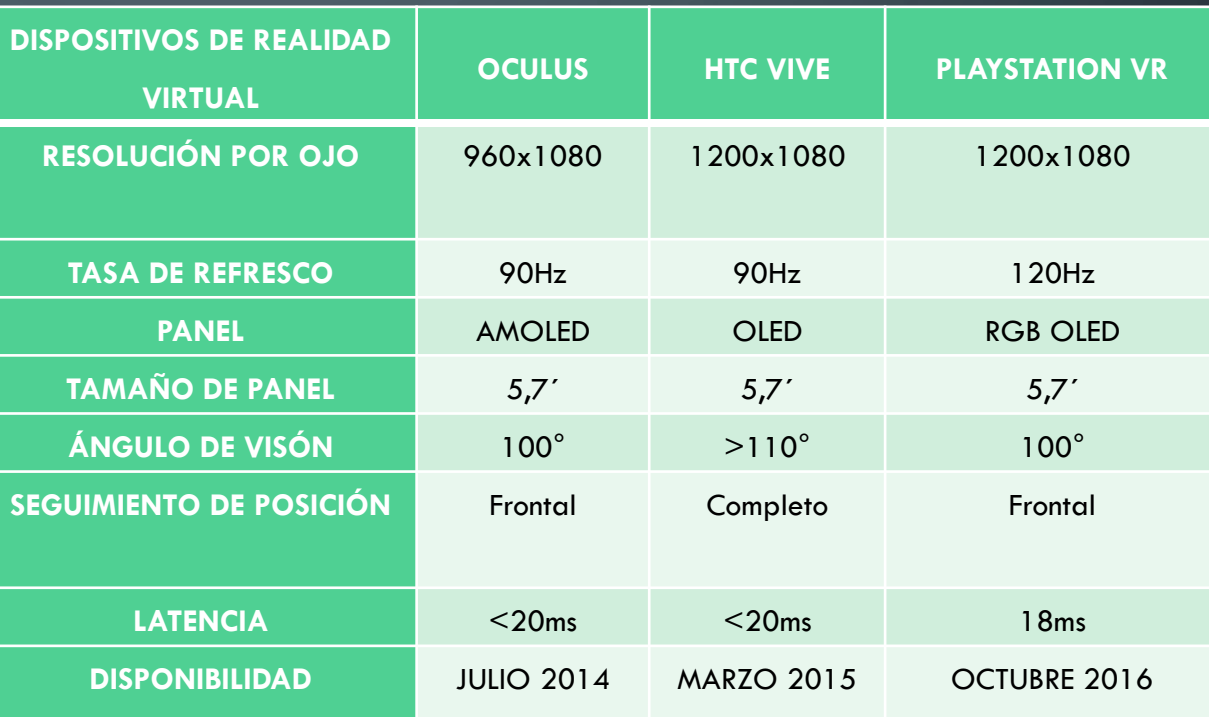

#### **Oculus Rift DK2**

Es un visor de realidad virtual desarrollado por Oculus VR. Durante su periodo como compañía independiente. Oculus ha lanzado dos kits de desarrollo, el DK1 a finales del 2012 y el DK2 a mediados del 2014. El kit de Oculus Rift DK2 presenta un gran avance respecto a su antecesor.

Las características de desarrollo de este dispositivo facilitaron que se emplee sus beneficios en la aplicación de un entorno de realidad virtual simulado, facultando la posibilidad de vincularlo con softwares de simulación de vuelo de amplia gama.

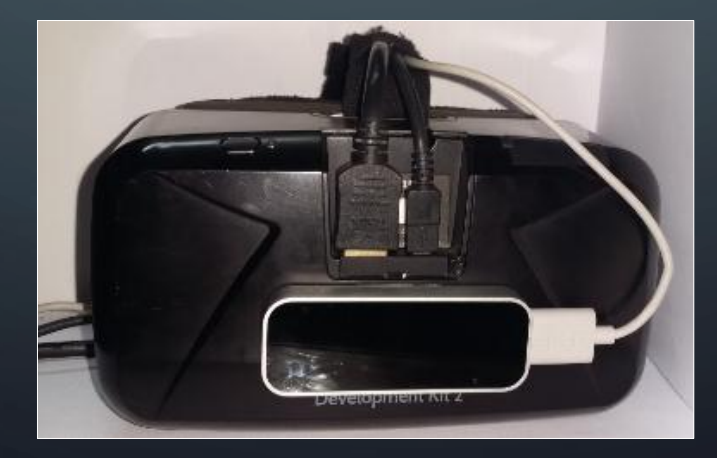

#### **Características Oculus Rift DK2**

- Rastreo de cabeza: 6 grados de libertad de baja latencia
- Campo de visión: 100 grados en diagonal
- Tecnología de la pantalla: OLED
- Resolución: 1920x1080 (960x1080 por ojo)
- Entradas: DVI/HDMI y USB
- Plataformas: PC
- Peso: 440 g

## **Especificaciones básicas de ordenador para Oculus DK2**

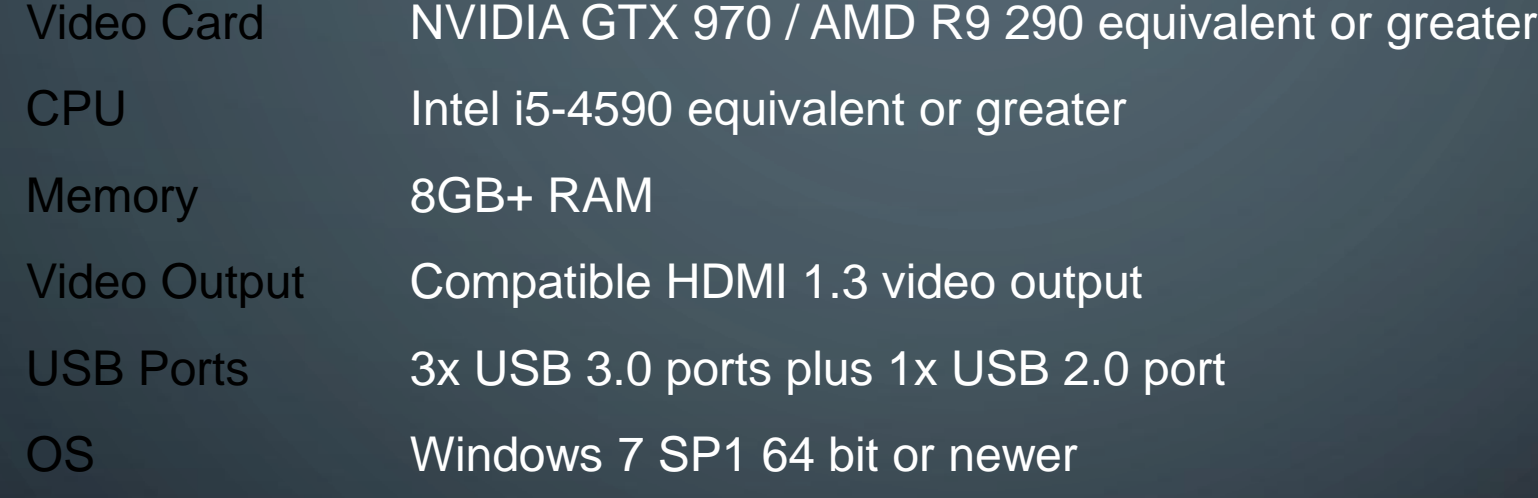

## **KIT DE OCULUS RIFT DK2**

• Visor con cable desenganchable

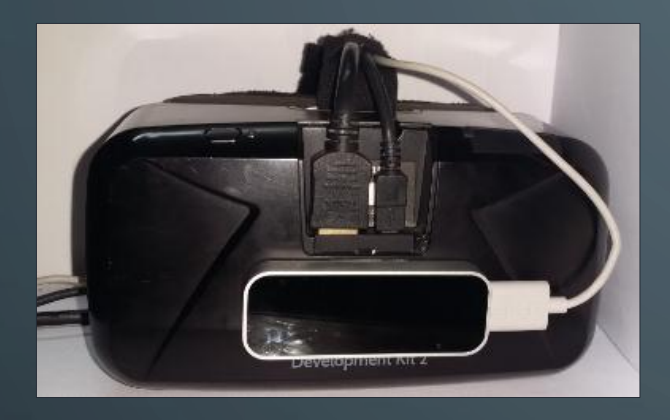

Cámara de seguimiento de posición

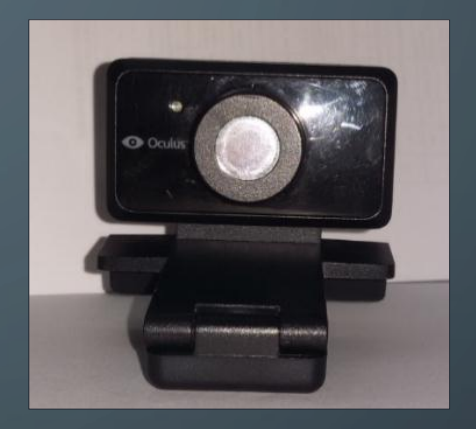

Lentes - 2 tamaños

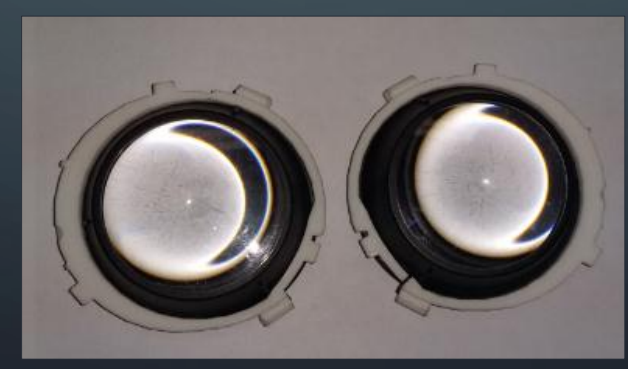

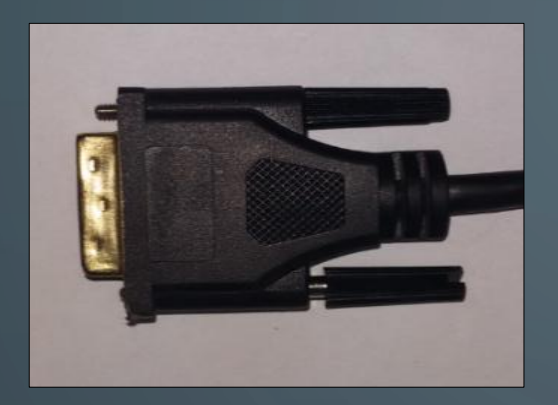

• 1 adaptador DVI Adaptador de corriente

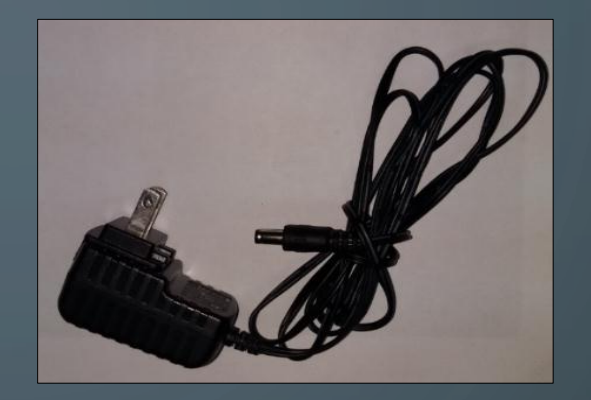

 Cable USB de la cámara, Cable de sincronización de la cámara

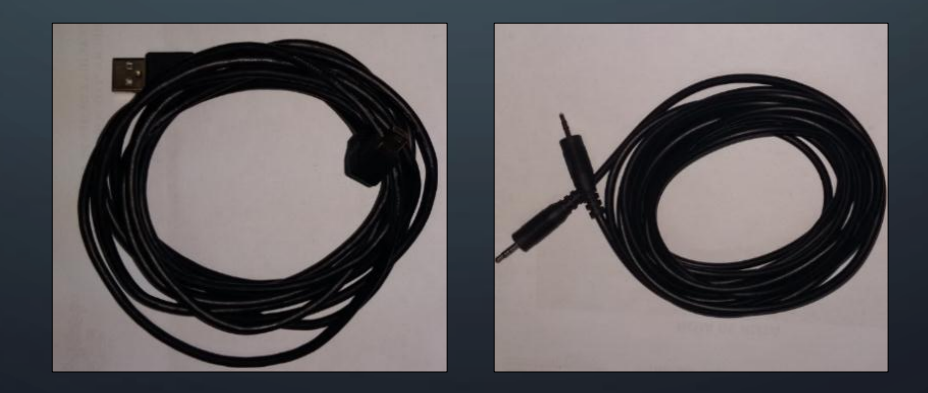

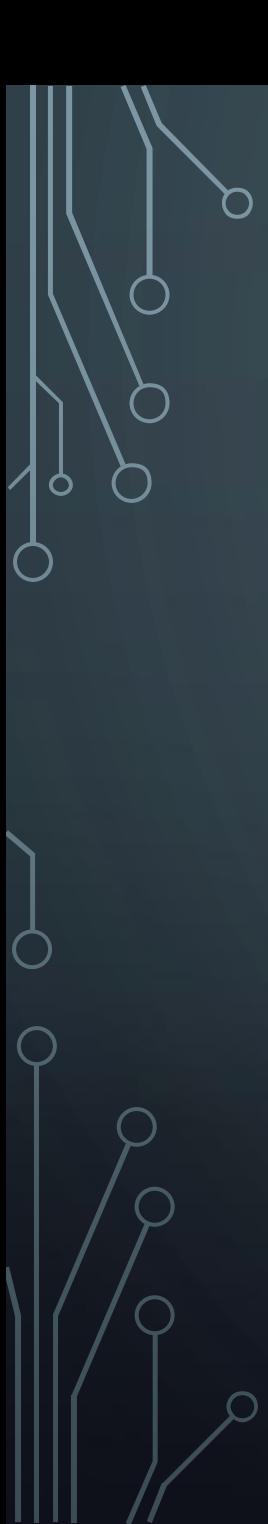

## **Pasos para instalar el visor**

**Oculus Rift DK2 conectado al ordenador** 

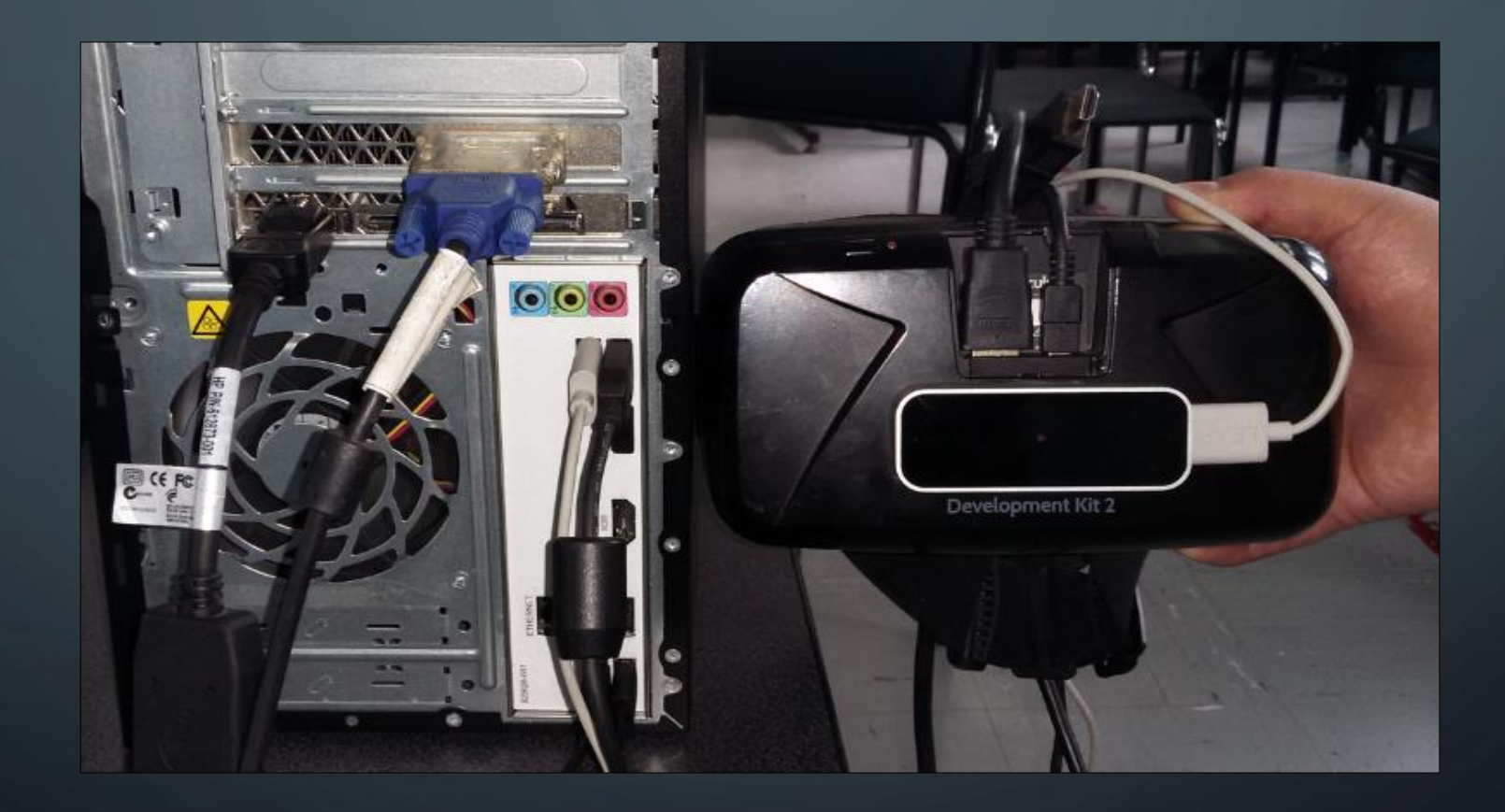

## **Conexión de cables de la cámara**

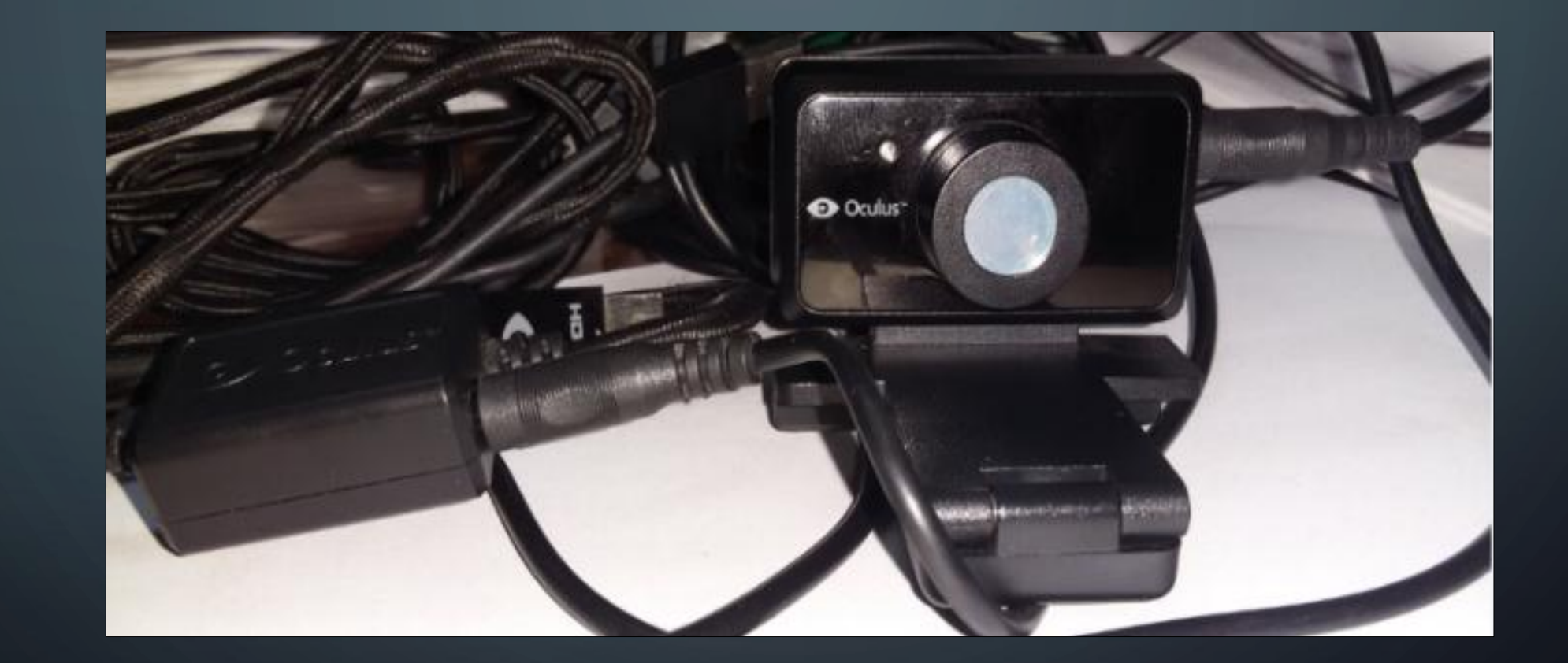

# **Cámara de seguimiento de posición ubicada en el monitor**

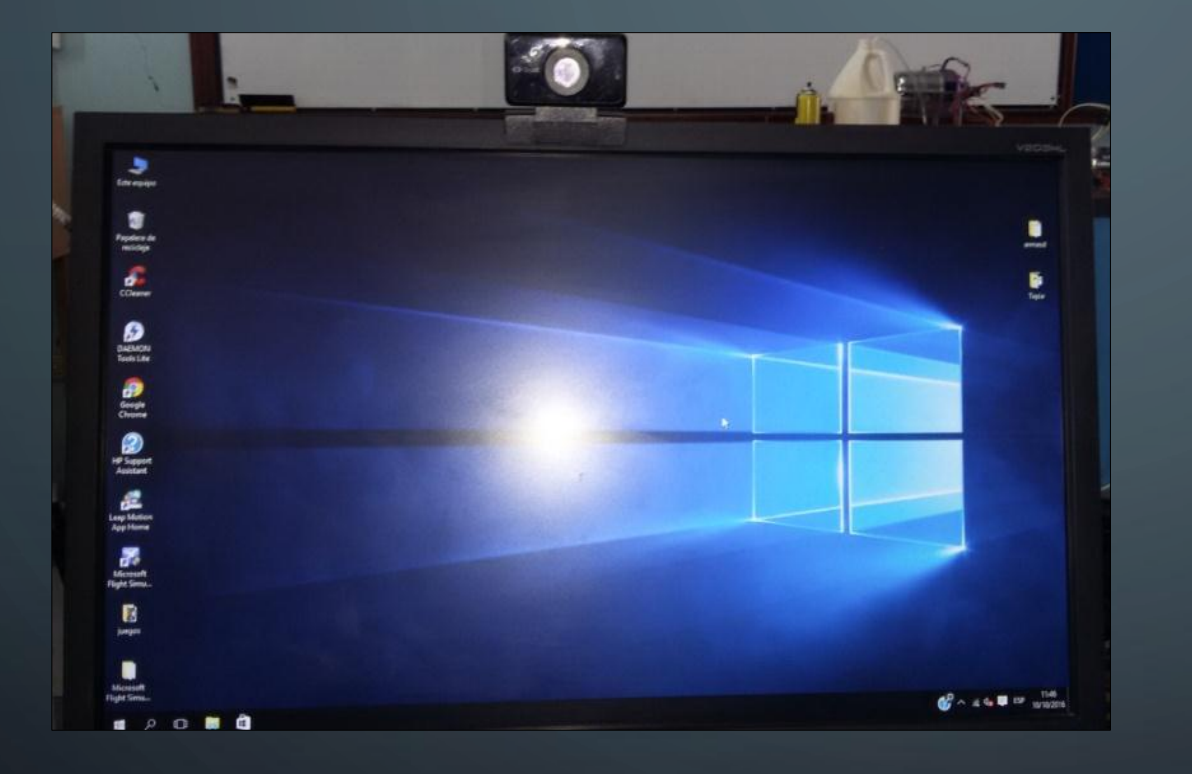

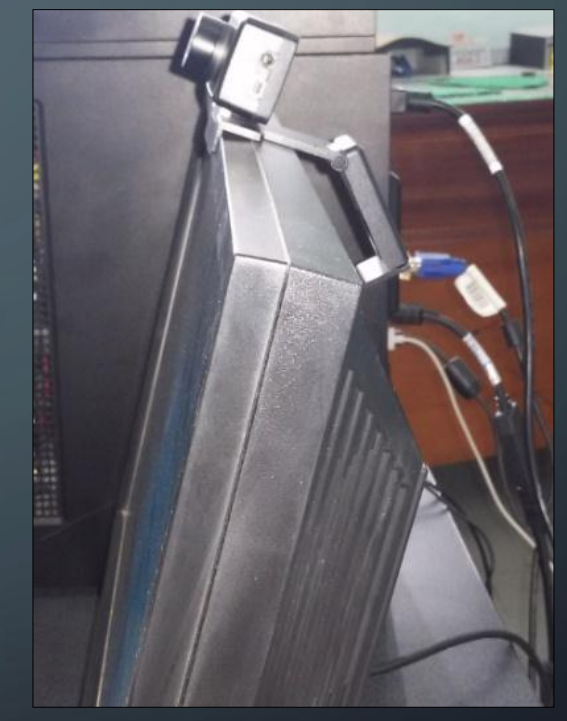

## **Cintas ajustables del Oculus Rift DK2**

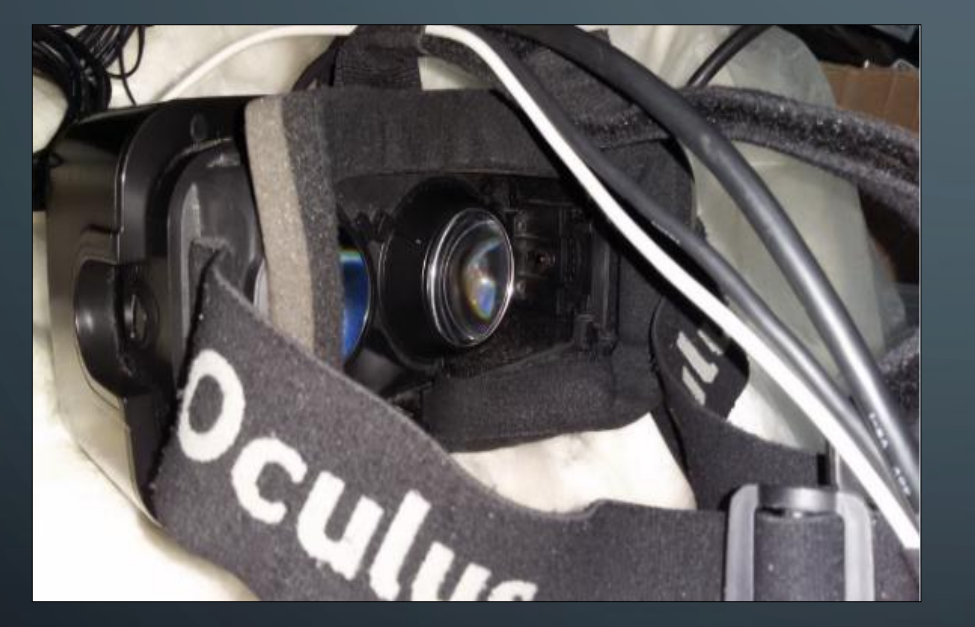

O

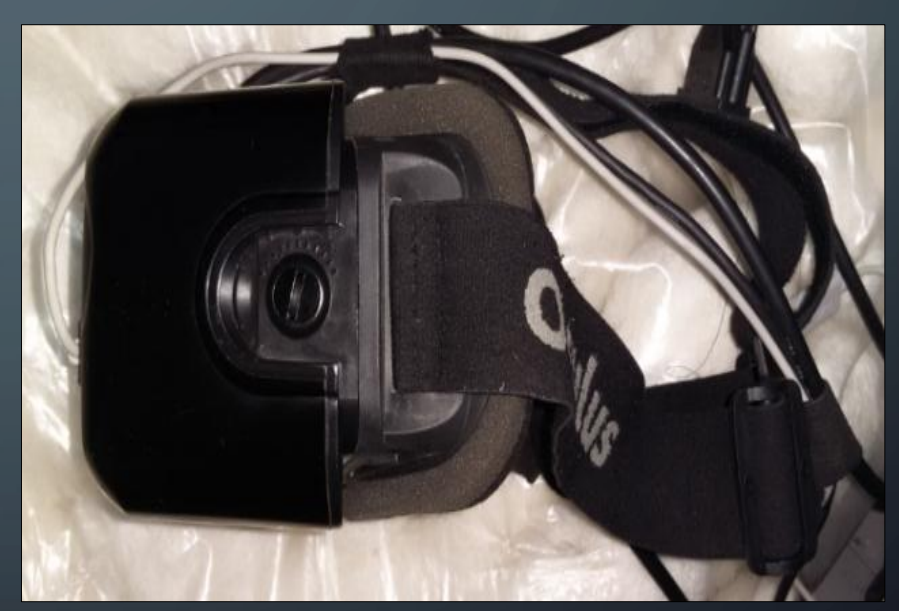

## **Lentes del Oculus Rift DK2**

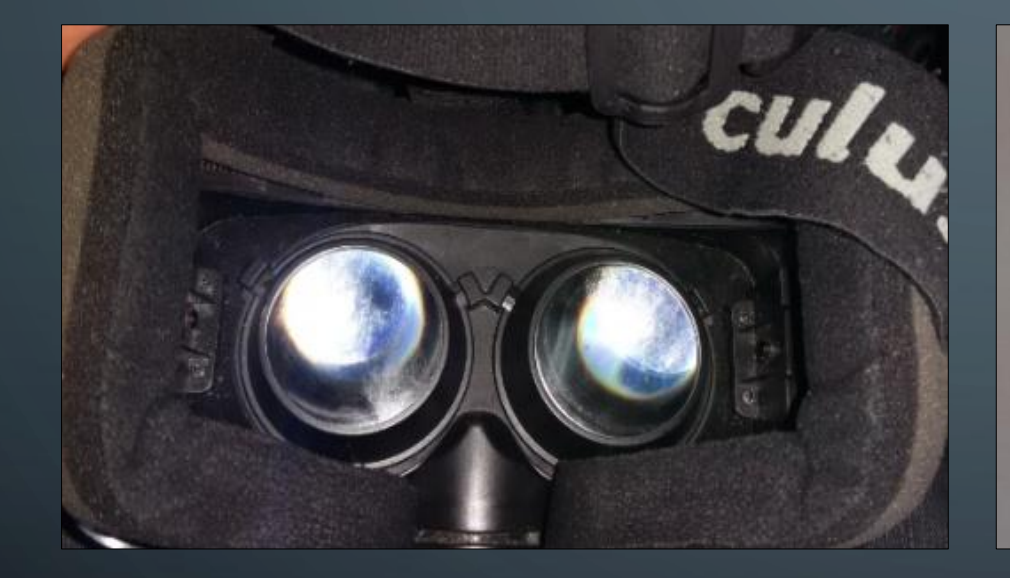

O

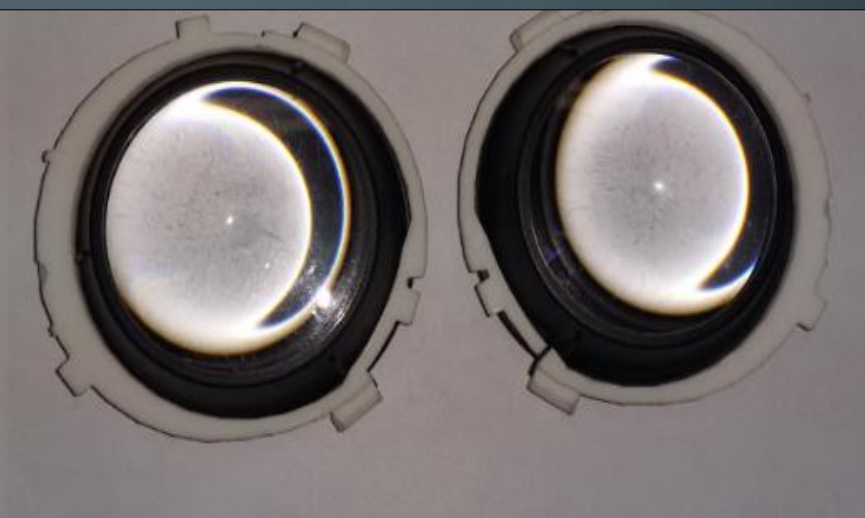

## **Tornillos laterales del visor para añadir espacio adicional**

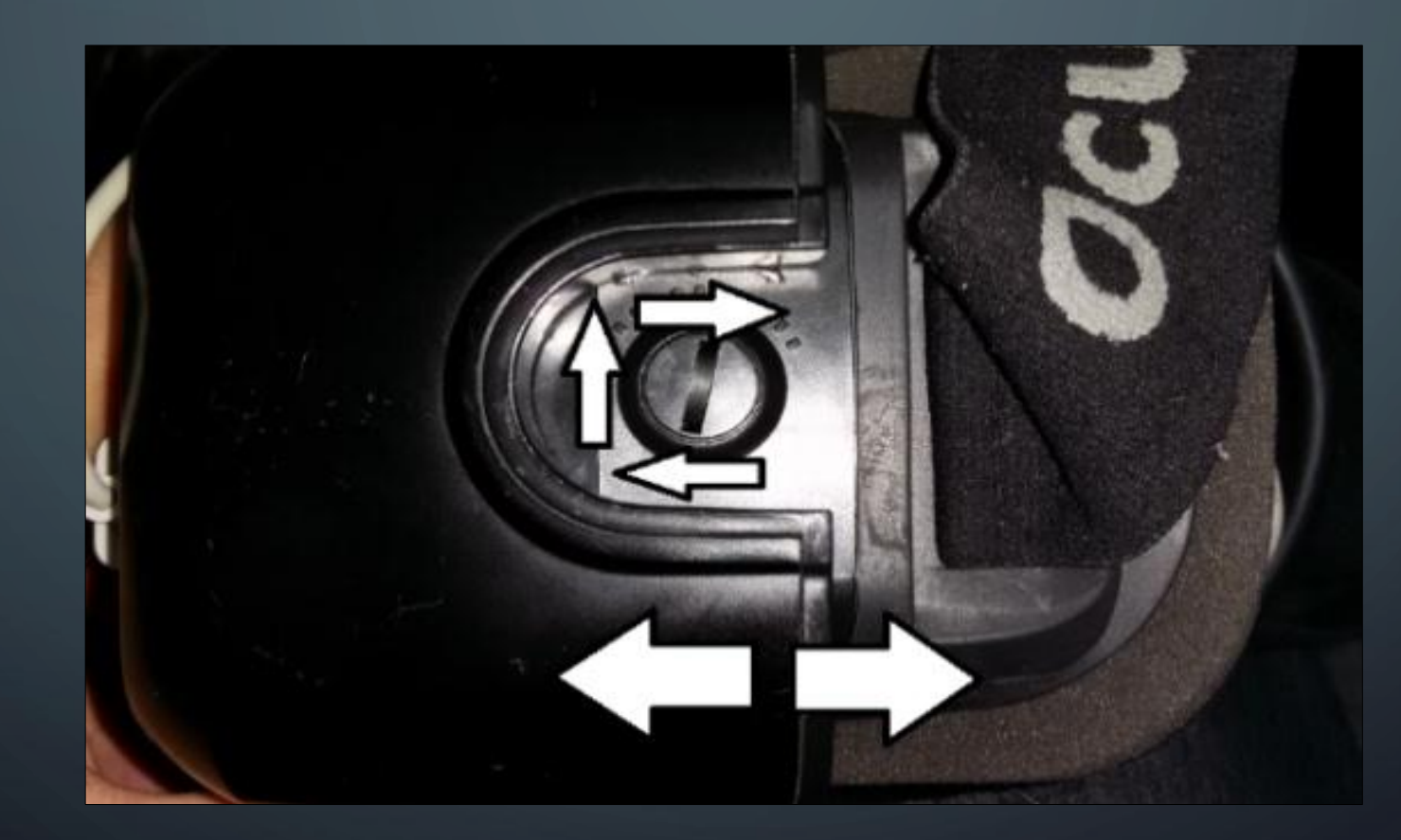

# **Pasos para instalar el software del Oculus DK2**

# **Software**

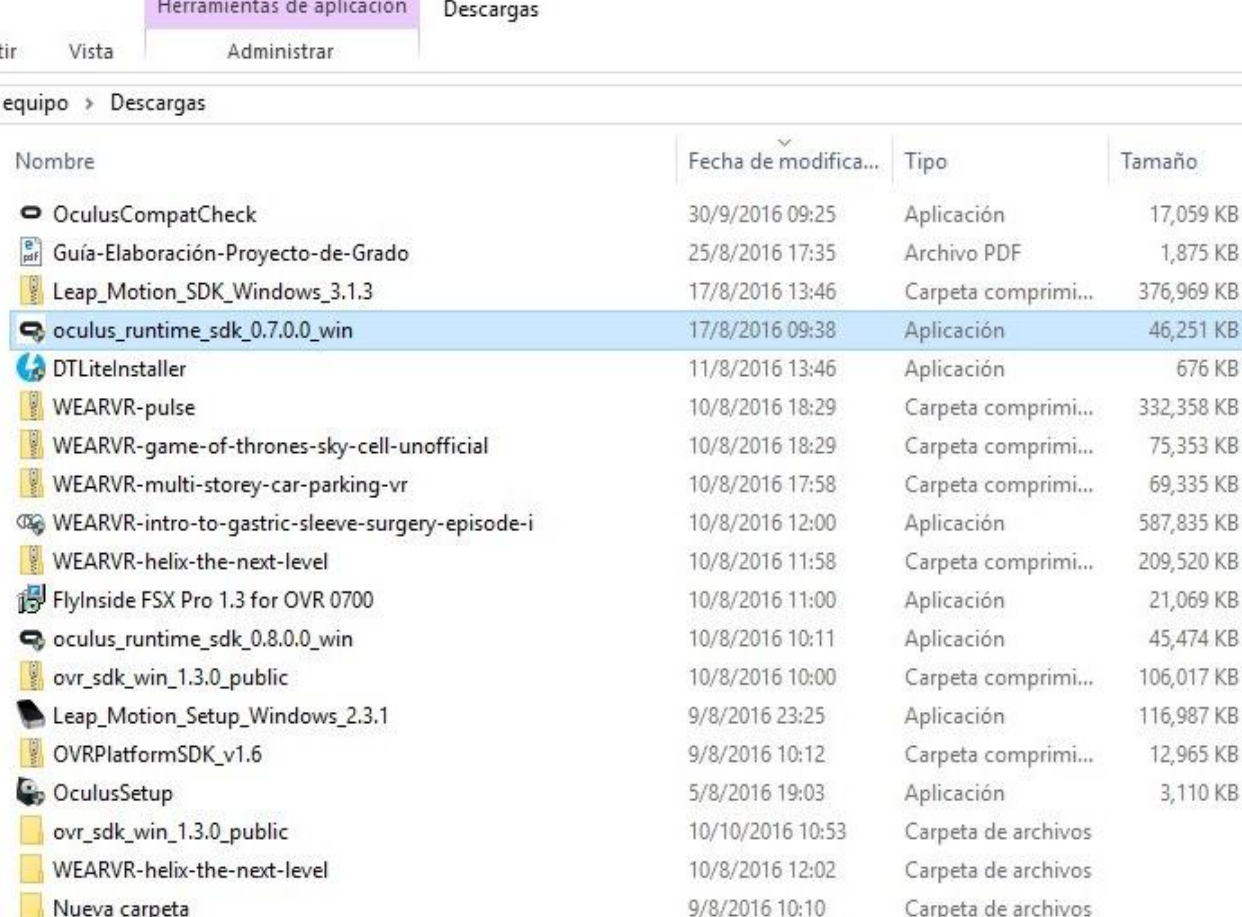

## **Pasos para instalar aplicación Oculus Runtime 0.7.0.0**

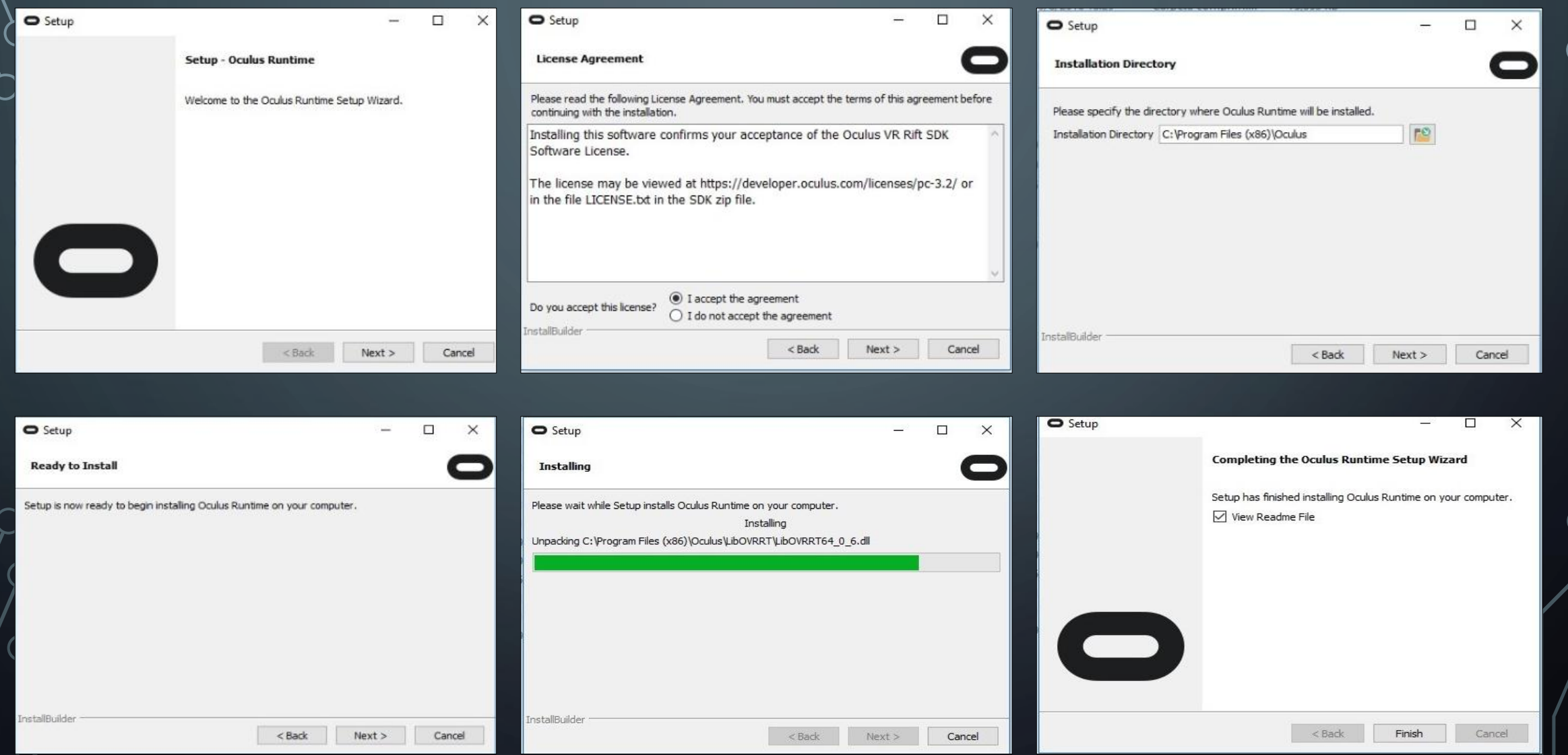

## **Oculus Configuration Utility <b>Eye Cups:** Eye Cups:

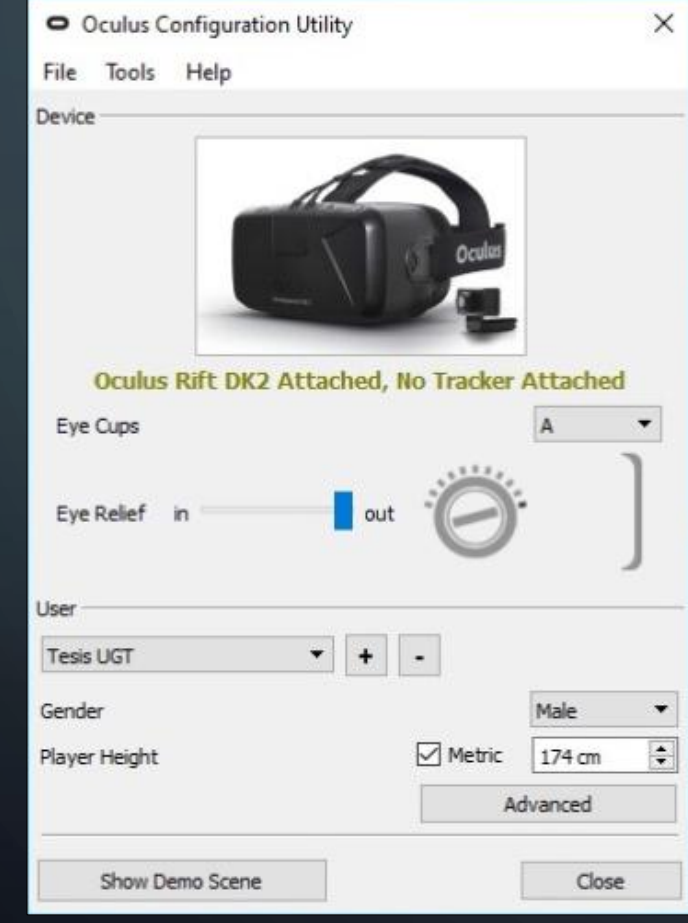

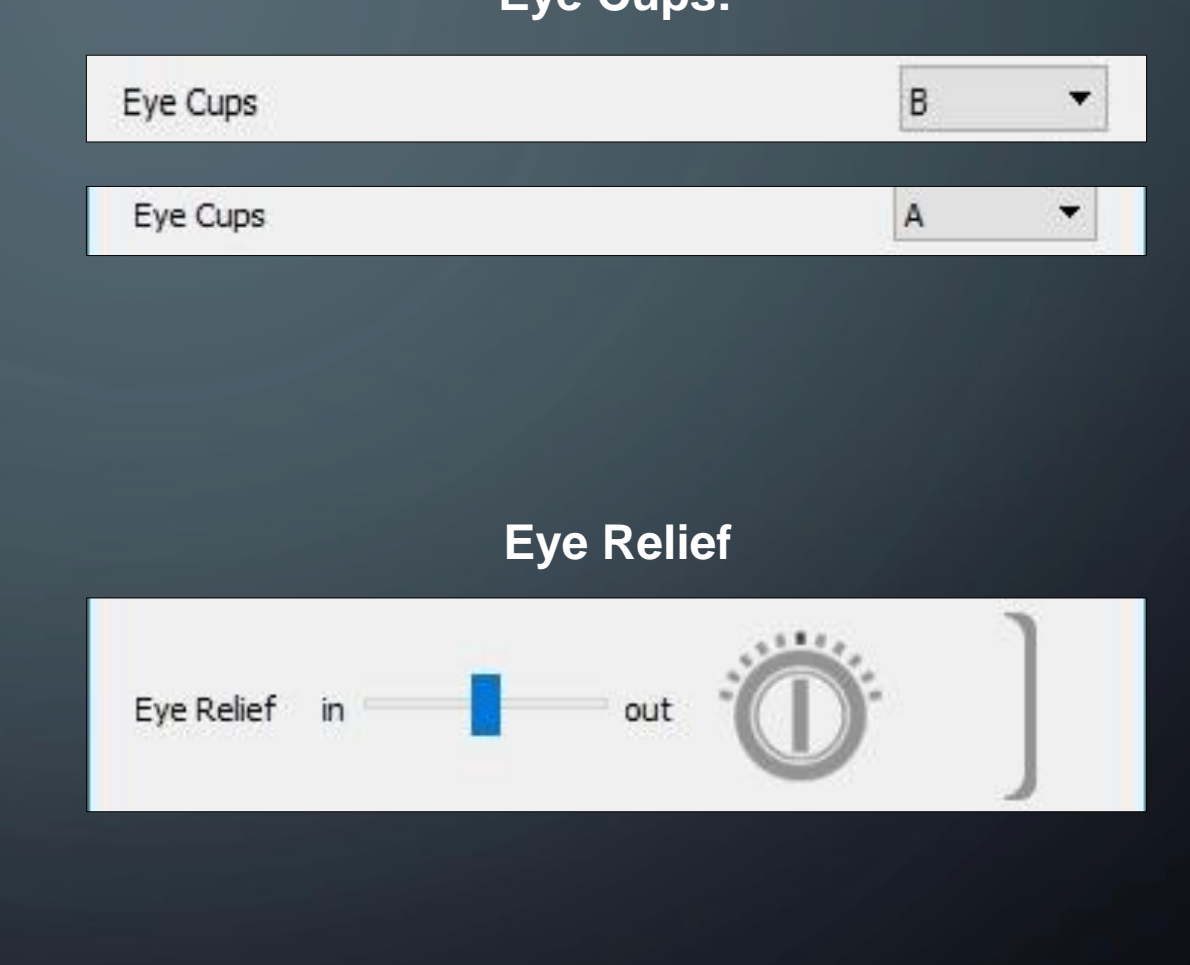

 $\circ$ 

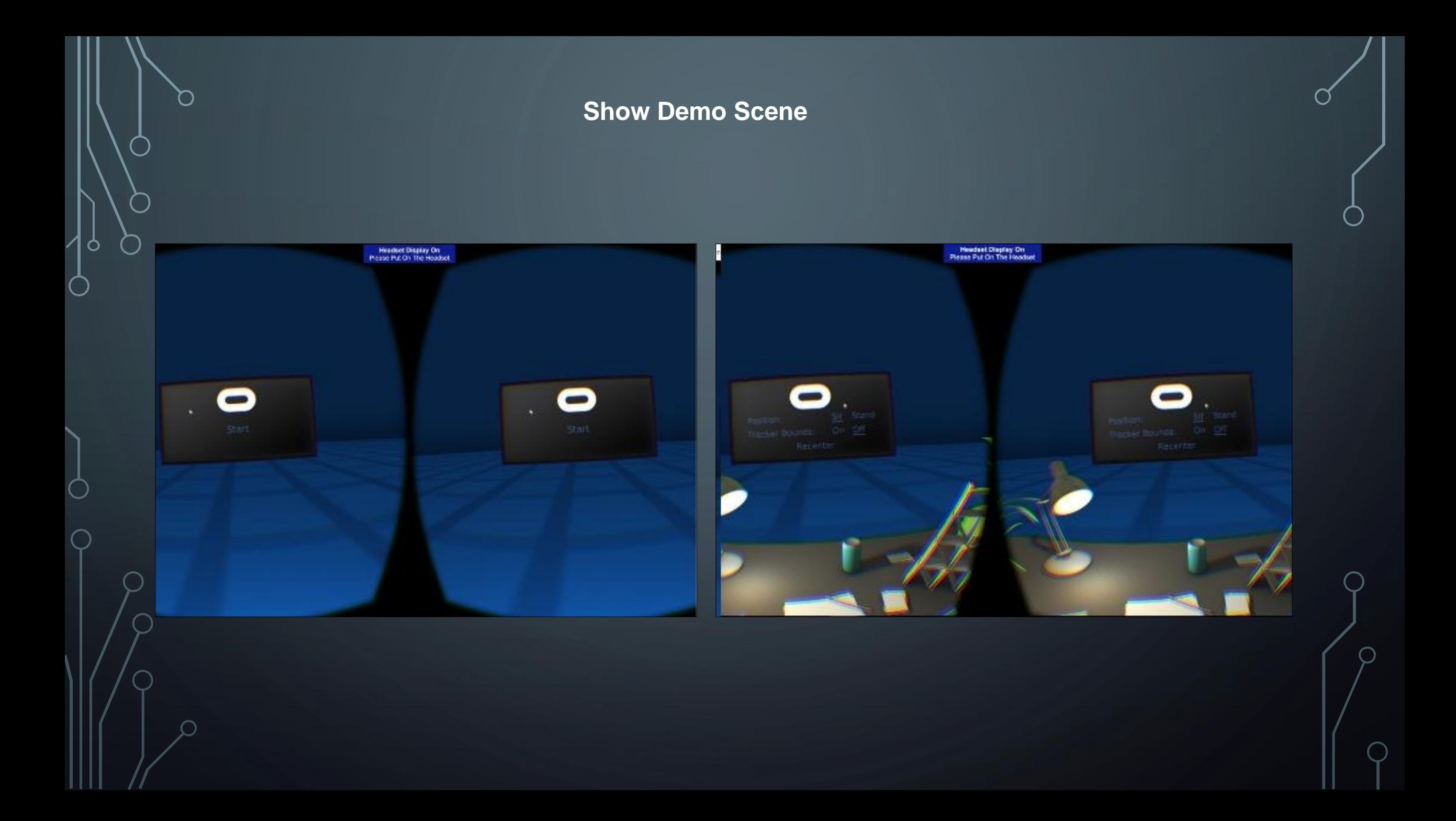

#### **Demostración del consumo de recursos de Oculus Rift DK2 ejecutando la**

#### **aplicación Microsoft Flight Simulator X**

**Consumo de recursos de la CPU**

Microsoft Flight Simulator X  $\times$  $\Box$ Administrador de tareas  $\Box$  $\times$ Opciones Vista Archivo Rendimiento Historial de aplicaciones Inicio Usuarios Detalles Servicios Procesos CPU **CPU** Intel(R) Core(TM) i7-6700K CPU @ 4.00GHz 54% 3.96 GHz % de uso 100% Memoria 3.4/15.9 GB (21%) Disco  $0$  (C:) 25% Ethernet No está conectado Wi-Fi 60 segundos 0 No está conectado Velocidad Velocidad máxima: Uso Sockets: 54% 3.96 GHz Bluetooth Núcleos: Procesos Subprocesos Identificadores No está conectado Procesadores lógicos: Virtualización: 85 1649 34023 Compatibilidad con Hy... Tiempo activo Caché L1: 0:00:11:16 Caché L2:

# **Consumo de recursos**

O

**de la Memoria RAM**

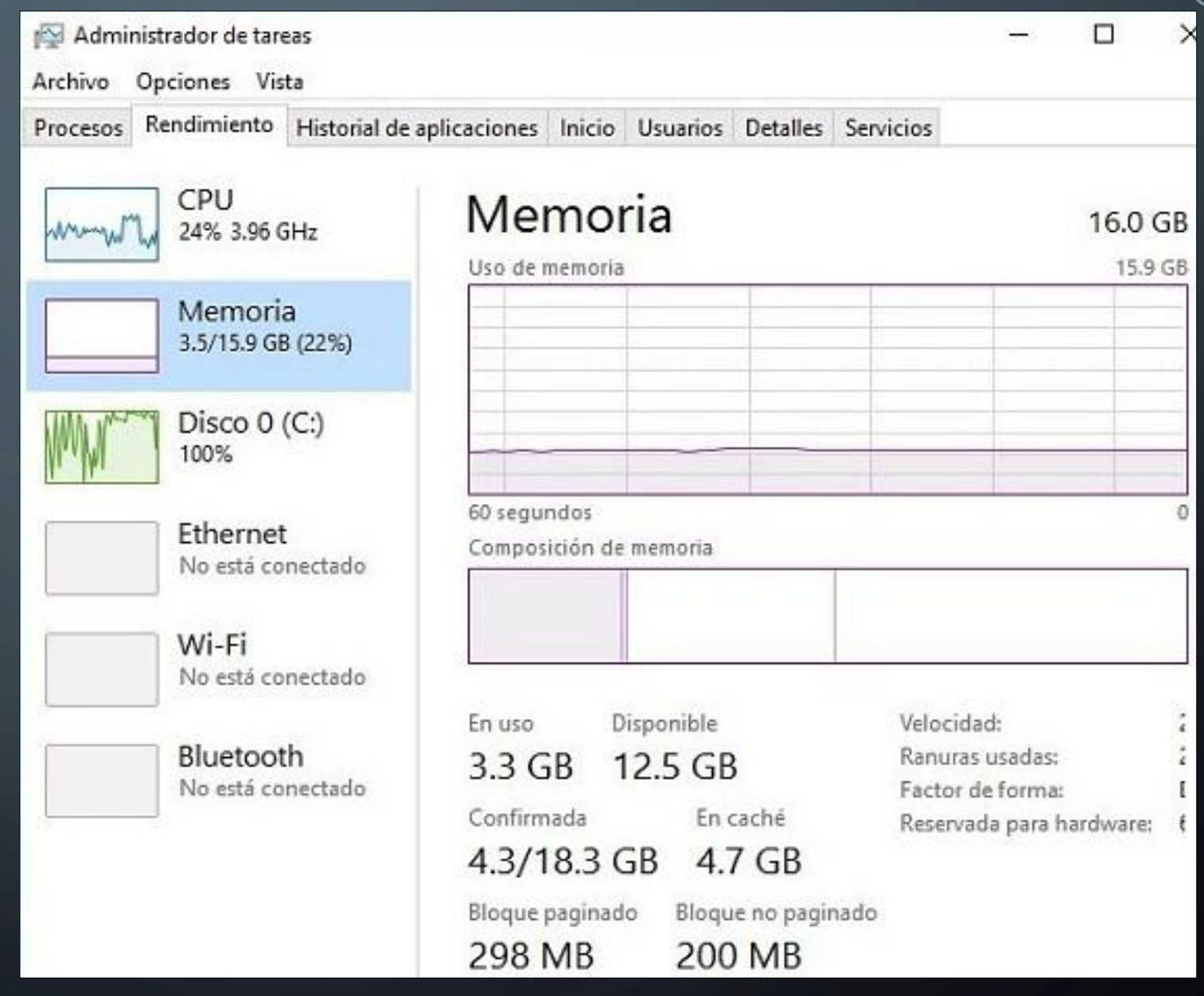

**Tiempo de actividad y tiempo promedio de respuesta del Disco (c)**

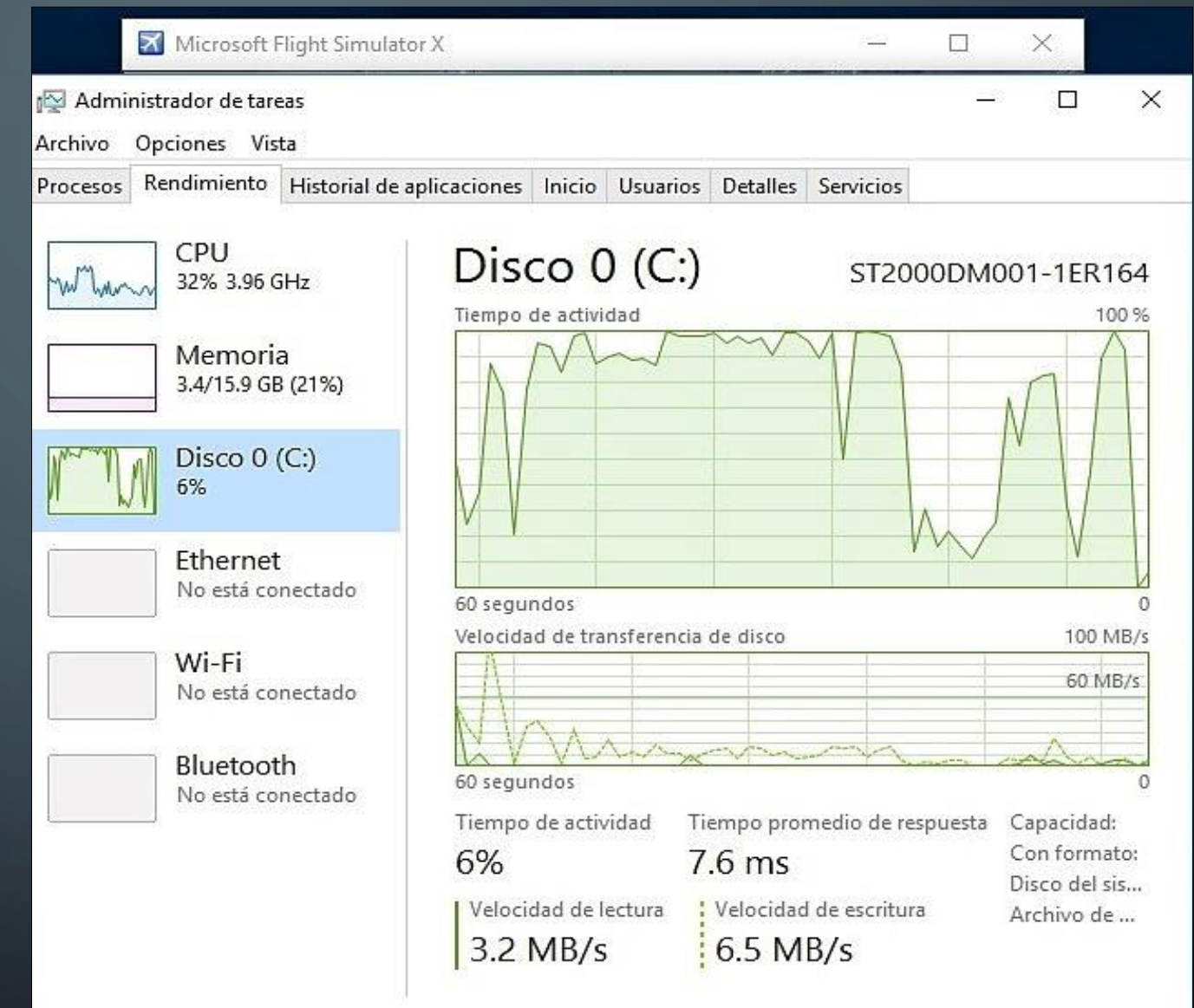

## **Configuraciones avanzadas de pantalla**

CONFIGURACIONES AVANZADAS DE PANTALLA

०१

**Configuración de pantalla del**  Identificar Detectar Conectarse a una proyección inalámbrica Varias pantallas Extender estas pantallas  $\checkmark$ Modo de pantalla 3D **O** Desactivado Resolución 1024  $\times$  768 (recomendada)  $\checkmark$ 

**CPU**

छुँदे CONFIGURACIONES AVANZADAS DE PANTALLA

**Configuración de pantalla del dispositivo Oculus Rift DK2**

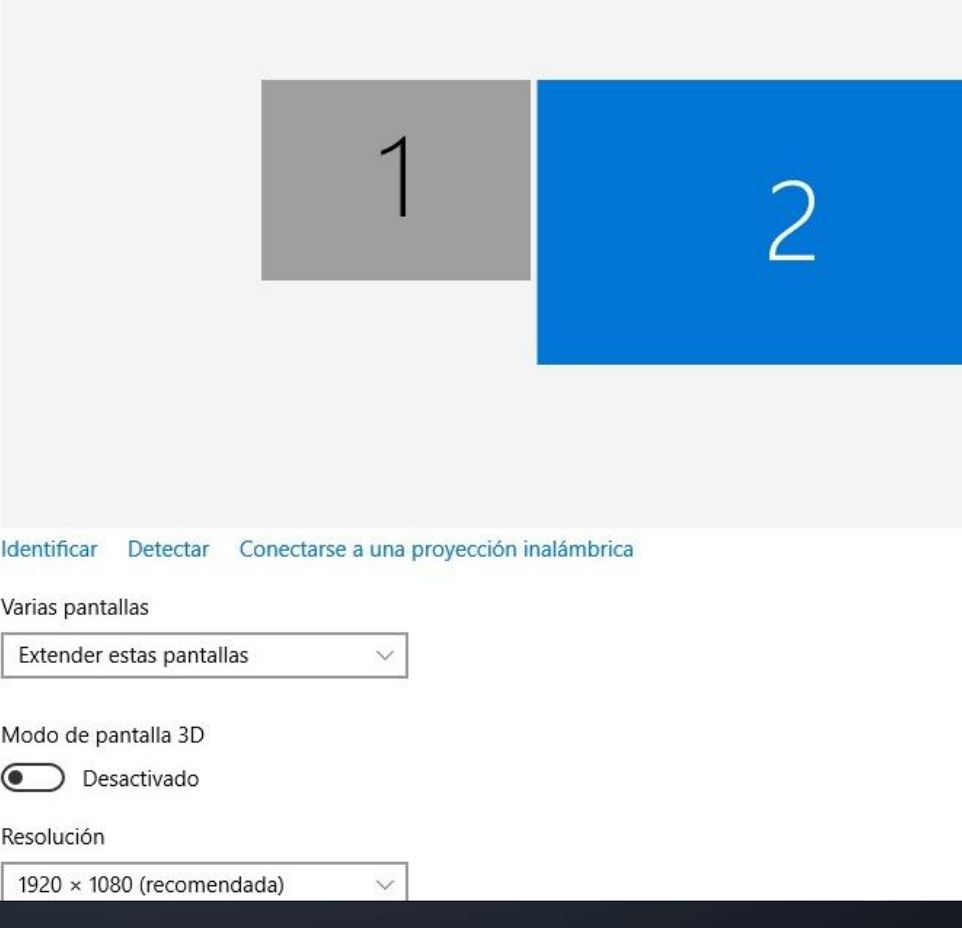

Visualización de instrumentos de vuelo de la aeronave Cessna 172S

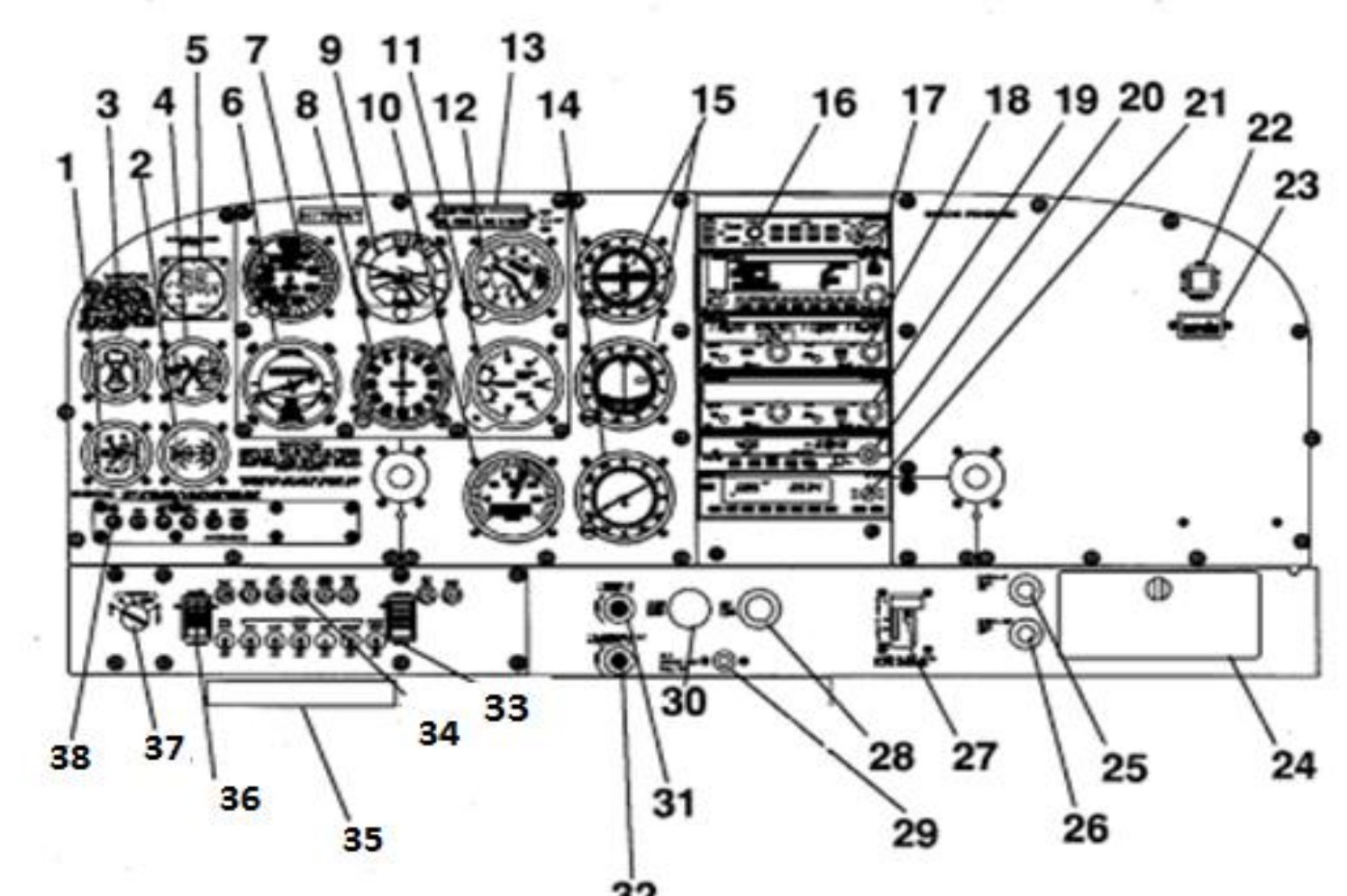

32

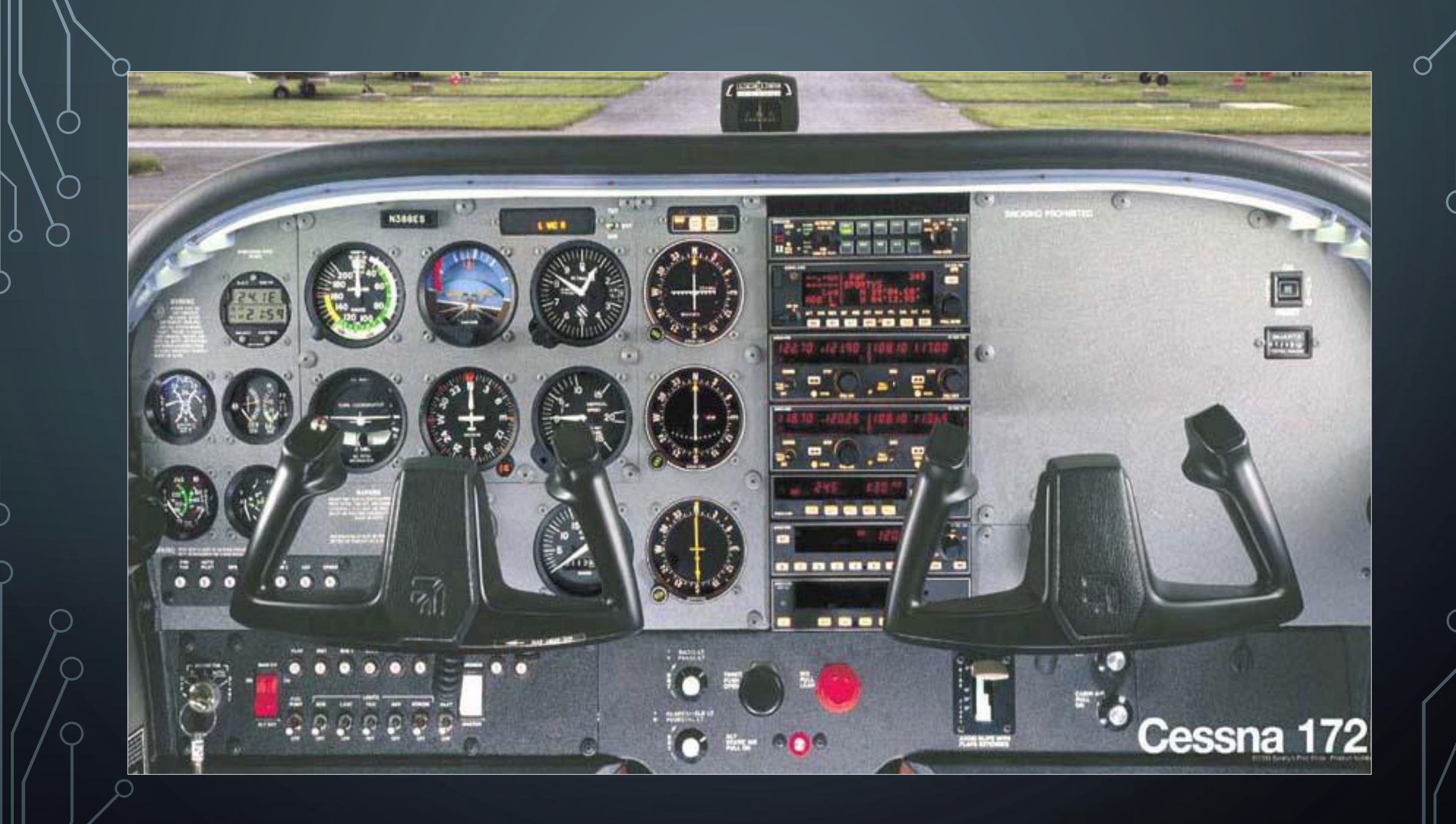

#### **CONCLUSIONES Y RECOMENDACIONES**

#### **CONCLUSIONES**

- En la información recopilada se encontraron diferentes dispositivos de realidad virtual en el cual se encontró el dispositivo Oculus Rift DK2 y sus características de desarrollo de este dispositivo facilitaron que se emplee sus beneficios en un entorno de realidad virtual simulado, facultando la posibilidad de vincularlo con softwares de simulación de vuelo de amplia gama.
- En el análisis de alternativas existe una variedad de dispositivos de visualización de entornos en realidad virtual, en este caso se seleccionó Oculus Rift DK2 ya que sus características presentan panel con tecnología Amoled, una resolución de 1920 x 1080 y permite al usuario realizar un rastreo de cabeza en un entorno de realidad virtual en tiempo real y sin retraso en la reproducción.

 La implementación del dispositivo de realidad virtual Oculus Rift DK2 aporta como material didáctico que ayuda a acceder virtualmente a diferentes cabinas de simulación de vuelo en tiempo real que no requiera de un medio físico para la ejecución del mismo. También esto permite tener en cuenta las múltiples aplicaciones prácticas que puede tener el sistema de visión en realidad virtual, permitiendo al estudiante instruirse de una forma correcta para su mejor desarrollo técnico y reduciendo el tiempo de adaptación al trabajo real cuando se incorpore a la vida profesional.

### **RECOMENDACIONES**

- Investigar el dispositivo de realidad virtual HTC VIVE que presenta una mejora en su tecnología y está diseñado desde una plataforma dedicada a un software de entretenimiento como lo es Steam quien es el precursor de este dispositivo que requiere de un ordenador de alta gama para la reproducción de simuladores de vuelo en realidad virtual.
- Es de suma importancia analizar varias alternativas de dispositivos de realidad virtual que puedan trabajar inalámbricamente ya que estos permitirán realizar diferentes actividades en un entorno de realidad virtual y permitir al usuario una mejor comodidad.
- Oculus Rift DK2 debe ser usado como material didáctico en el cual el estudiante pueda acceder virtualmente a diferentes cabinas de simulación de vuelo en tiempo real y por medio de esto adquirir conocimientos que les ayudara en su vida profesional.